in: Materialy zjazdowe XII. ZJAZD Termodinamikov Krakow-Rytro, Wrzien (1984)

Jochen Klinger

Hans-Joachim Kretzschmar

Technische Universität Dresden Sektion Energieumwandlung Wissenschaftsbereich Thermodynamik

ANWENDUNG EINES STOFFWERT-PROGRAMMPAKETES FÜR PROZESSBERECHNUNGEN. DATENBANK, TABELLEN- UND DIAGRAMMERZEUGUNG

Bezug nehmend auf einen Vortrag /1/ der Autoren auf dem XI. Thermodynamik-Kolloquium in Swinoujscie 1981 werden in einer Übersicht Erfahrungen mit einem neuen Stoffwert-Programmpaket des WB Thermodynamik der TU Dresden dargelegt. Während in /1/ vor allem die für die Iterationen nicht explizit vorliegender Zustandsfunktionen  $[z.B. T, v, x =$  $T, v, x(p, s)$  erarbeiteten stoffunabhängigen Startwertgleichungen vorgestellt wurden, stehen in dieser Arbeit die Anwendungsmöglichkeiten des Programmaystemes im Vordergrund. Schließlich wird auf die Ergebnisse beim Einsatz verschiedener Sätze von Zustandsgleichungen (Formulierungen) für Wasser in energietechnischen Prozeßberechnungen eingegangen.

1. Vorstellen des Stoffwert-Programmpaketes

1.1. Stoffwertfunktionen

Die breite Palette von thermodynamischen Zustandsfunktionen, Transportgrößen und Differentialquotienten (Tabelle 1) unseres Programmpaketes resultiert aus den Anforderungen verschiedener Prozeßberechnungen der Energietechnik. Bereitgestellt werden vor allem die benötigten Umkehrfunktionen bei beliebigen gegebenen Paaren der Größen p, T, v, s und h. Der in den funktionellen Zusammenhängen mit enthaltene Dampfanteil x weist auf die Funktionsfähigkeit der UP im fluiden Einund Zweiphasengebiet hin. Dem Nutzer steht das Stoffwert-Programmpaket in der Form von Unterprogrammen für jede der in Tabelle 1 aufgeführten Funktionen gegenüber. Über eine Kennzahl als zusätzlicher Parameter kann er die gewünschte Zustandsgleichung wählen.

## 1.2. Arbeitsstoffe

Zum gegenwärtigen Bearbeitungsstand können die in Tabelle 2 aufgelisteten Arbeitsstoffe berechnet werden. Auf Grund der vielfältigen AnTabelle 1. Stoffwertfunktionen im Programmpaket des WB Thermodynamik

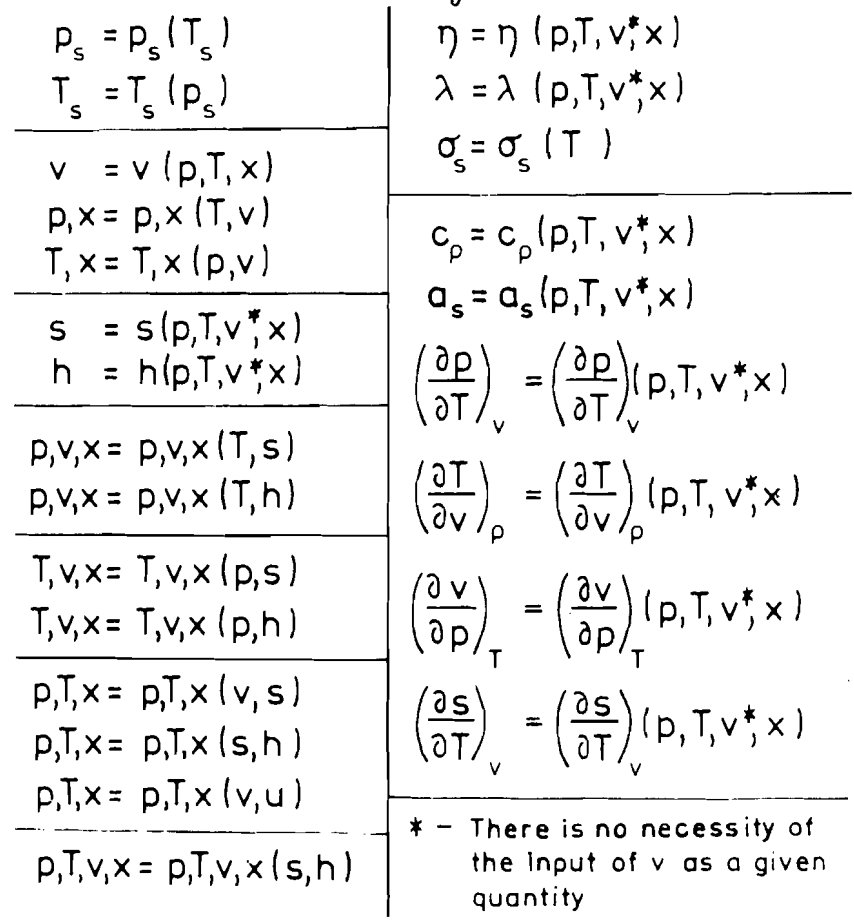

Tabelle 2. Arbeitsstoffe im Stoffwert-Programm-<br>paket des WB Thermodynamik (Stand September 1984)

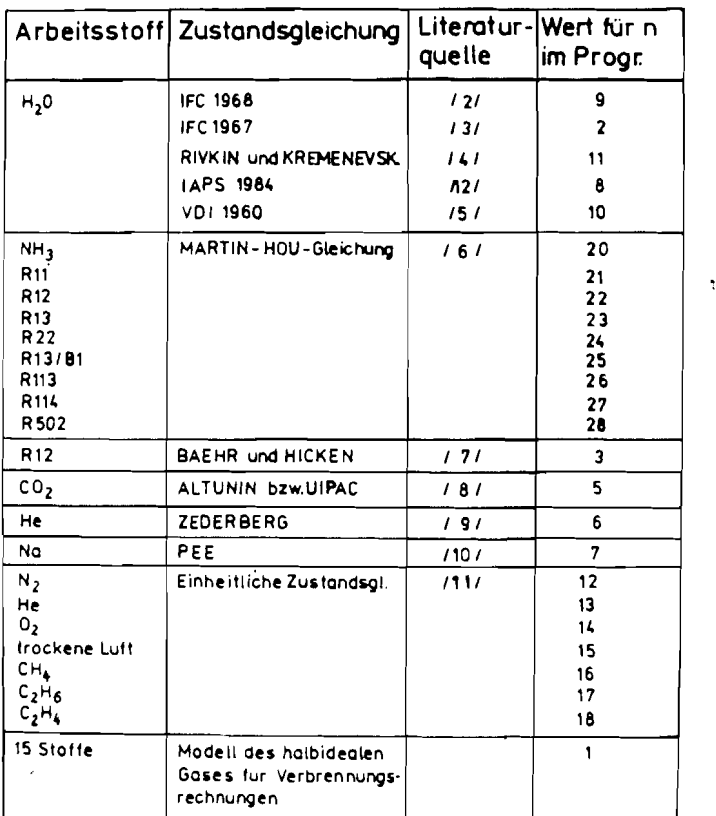

wendungsfälle wurden für den in der Energietechnik am häufigsten vorkommenden Arbeitsstoff Wasser fünf Formulierungen aufgenommen.

1.3. Berechnungsweg Ausgehend von stoffspezifischen Zustandsgleichungen in reduzierter Form  $\chi$   $\sigma$ ,  $\epsilon$  =  $\chi$   $\sigma$ ,  $\epsilon$  ( $\beta$ ,  $\vartheta$ ) bei technischer Formulierung bzw.  $\beta$ ,  $\sigma$ ,  $\epsilon$  =  $\beta$ ,  $\sigma$ ,  $\epsilon$  ( $\vartheta$ ,  $\chi$ ) bei physikalischer Formulierung sowie der Dampfdruckfunktion  $\beta_c = \beta_c (\vartheta_S)$ (Bild 1, Ebene V) werden alle thermodynamischen Funktionen und Differentialquotienten mittels Iterationen und numerischer Differentiation in den UP der Ebene III stoffunabhängig berechnet. Diese Vorgehensweise hat sich bewährt, da im Gegensatz zu anderen Methoden  $(vgl. /13/)$  die thermodynamische Konsistenz der berechneten Größen unmittelbar gesteuert werden kann.

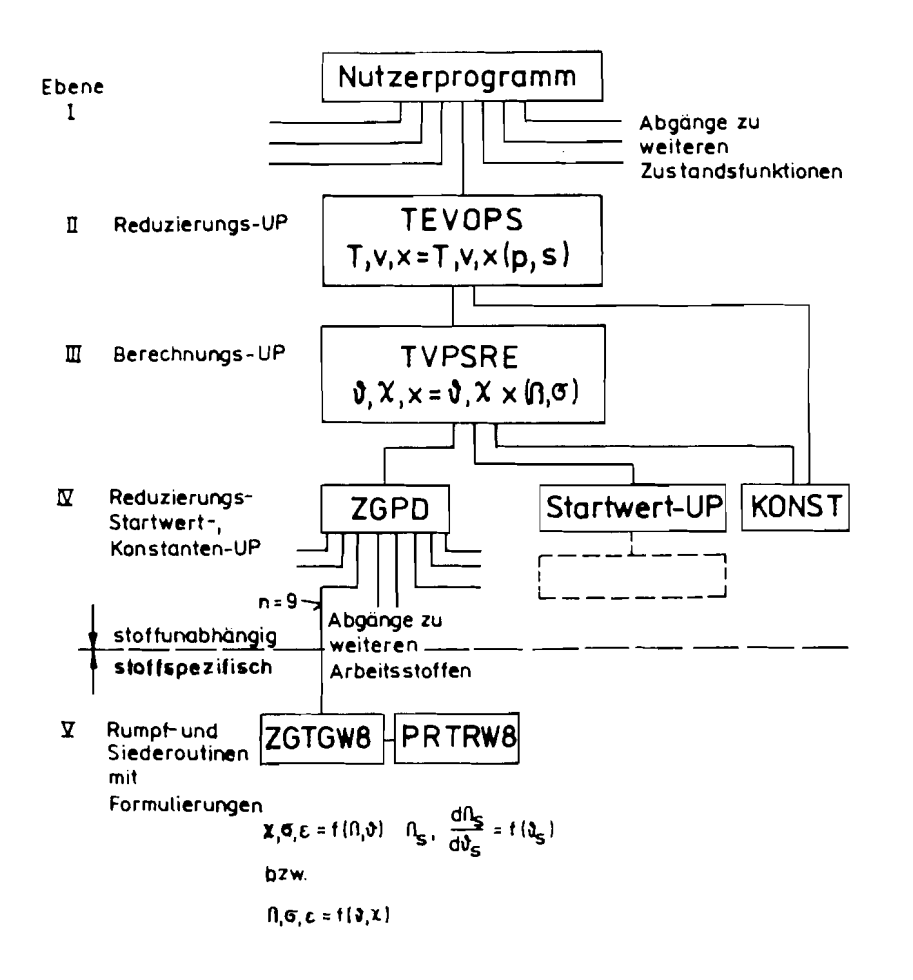

Das Bild 2 zeigt exemplarisch den internen Berechnungsweg des UP TVPSRE für die Funktionen  $\mathcal{Y}, \chi, \chi = \mathcal{Y}, \chi, \chi$  ( $\beta, \sigma$ ).

Im dargestellten Beispiel werden zunächst vom gegebenen Druck ausgehend die zugehörigen Grenzkurven-Entropien berechnet und mit der gegebenen verglichen. Anschließend finden die eigentlichen Berechnungen im Ein- oder Zweiphasengebiet statt. Um uneffektive, verschachtelte Iterationen zu vermeiden. sind die Algorithmen getrennt für technische und physikalische Formulierung der

Zustandsgleichungen geschrieben. (Der interessierte Leser sei auf eine

#### 1.4. Iterationsstartwertgleichungen

ausführliche Beschreibung

Bild 1. Ausschnitt aus dem Stoffwert-Pro-

grammpaket des WB Thermodynamik mit

dem Beispiel der Funktionen T.v.x =

 $T_v v_x (p_s)$  für Wasser nach IFC 1968

Aus der Tatsache, daß alle Funktionen, deren Variablen nicht mit den gegebenen Größen der abgespeicherten Zustandsgleichungen übereinstimmen. iterativ berechnet werden, resultiert sofort die Frage nach den zugrunde gelegten Anfangswerten, von deren Genauigkeit die Effektivität der Berechnung entscheidend abhängt. In /14/ wurden für alle der in Tabelle 3 zusammengestellten funktionellen Abhängigkeiten stoffunabhängige Näherungen bereitgestellt (vgl. dazu auch /1/, /15/ und /16/).

in  $/14/$  und  $/15/$  verwiesen.)

1.5. Erfahrungen mit verschiedenen Zustandsgleichungen für Wasser Bei der Berechnung thermodynamischer Prozesse steht neben der mathematischen Modellierung der Bauteile immer das Problem der Berechnung der benötigten Stoffwerte. Bezüglich Wasser liegen auf Grund umfangreicher Untersuchungen und praktischer Rechnungen im WB Thermodynamik viele Erfahrungen vor. Wie in /17/ ausführlich berichtet, sind hinsichtlich Rechenzeit und Speicherplatzbedarf für die einzelnen Formu-

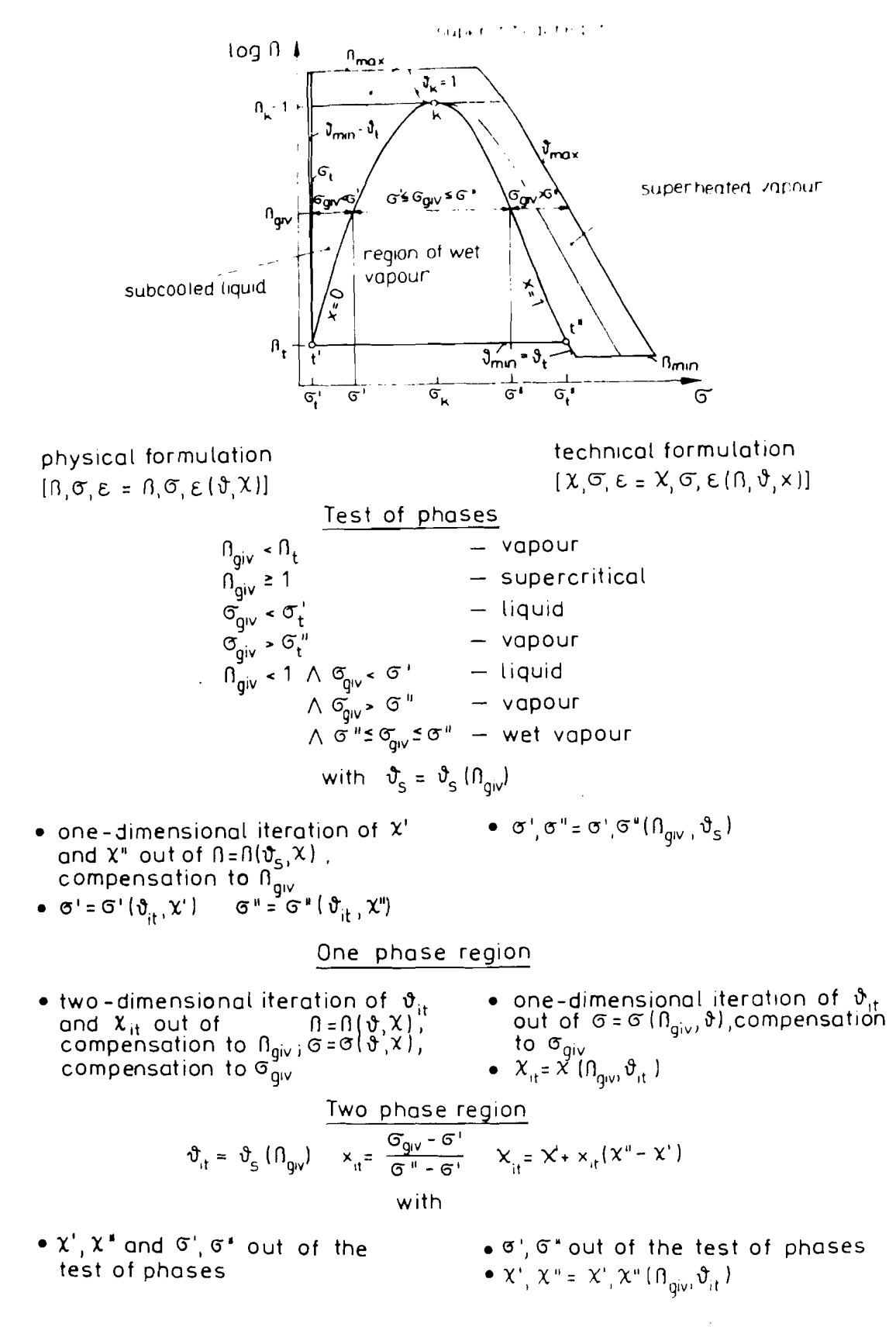

Bild 2. Veranschaulichung des iterativen Berechnungsweges am Beispiel  $T, v, x = T, v, x(p, s)$ 

lierungen die in Tabelle 4 gezeigten Relationen zu beachten.

# Tabelle 3. Zusammenstellung der für die iterativen Berechnungen benötigten Startwertgleichungen

 $\blacklozenge$ 

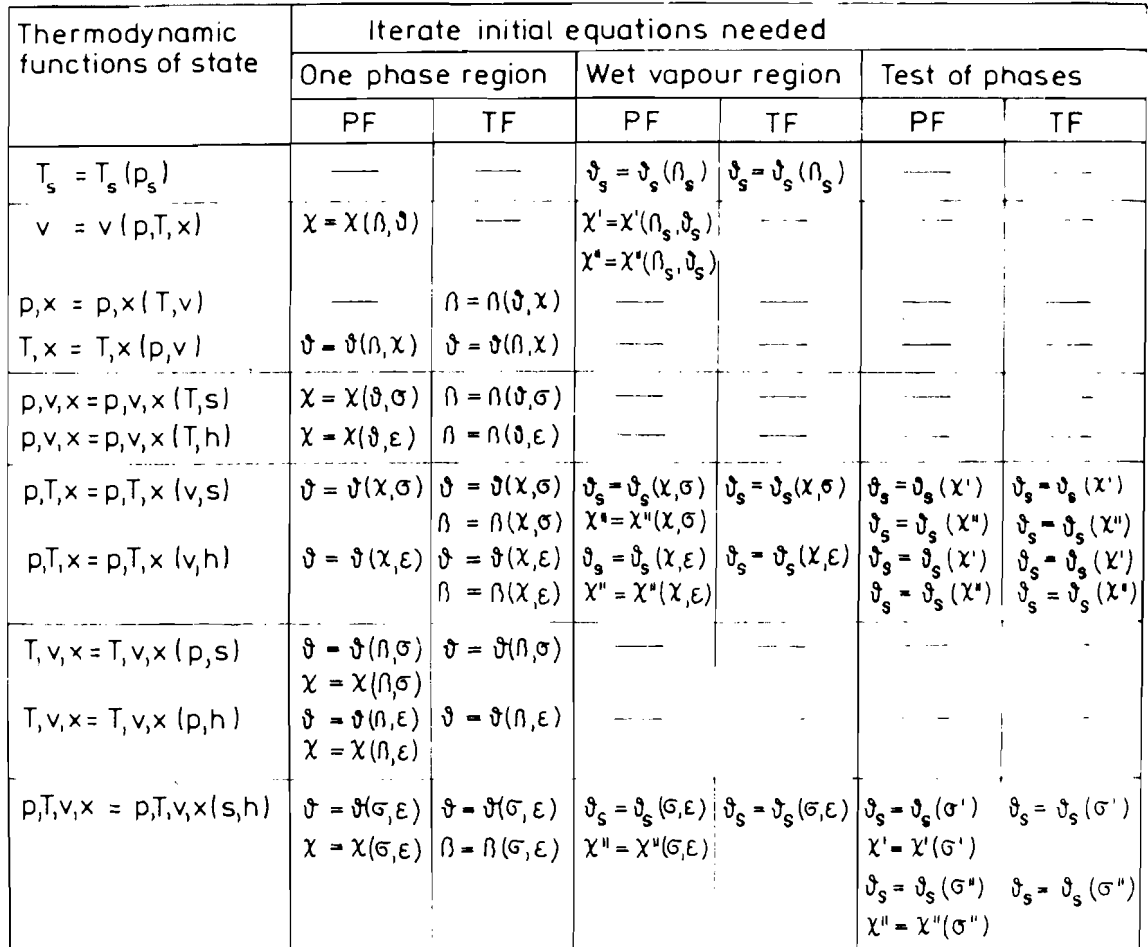

$$
n = \frac{p}{p_k} \quad \vartheta = \frac{T}{T_k} \quad \chi = \frac{v}{v_k} \quad \text{PF - physical} \quad \text{formulation}
$$
\n
$$
\sigma = \frac{s \cdot T_k}{p_k \cdot v_k} \quad \varepsilon = \frac{h}{p_k \cdot v_k} \quad \text{S - saturation curve} \quad \text{curve} \quad \text{" - dew curve} \quad \text{"}
$$

Tabelle 4. Vergleich verschiedener Zustands-<br>gleichungen für Wasser bei ihrer<br>Anwendung in thermodynamischen<br>Prozeßberechnungen

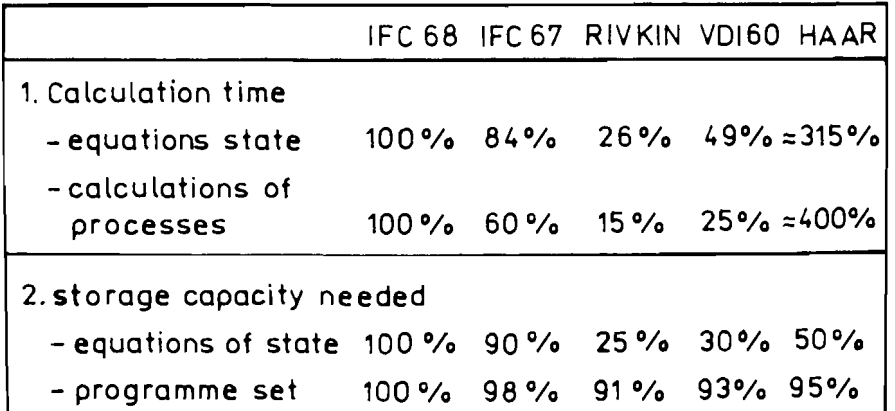

# 2. Die Anwendung des Stoffwert-Programmpaketes

2.1. Thermodynamische Prozeßberechnungen

Konzipiert wurde das Stoffwert-Programmpaket unter dem Zwang, möglichst effektiv Stoffdaten für thermodynamische Prozeßberechnungen auf EDVA bereitzustellen. Diese Nutzung des Programmpaketes als "Black Box" bei Beachtung der in 1.1. und 1.2. gegebenen Informationen steht auch gegenwärtig noch an vorderster Stelle. Hauptergebnis ist u.a. das Prozeßberechnungs-Programmsystem /18/.

Jedoch wurden mit der Weiterentwicklung der EDV insgesamt und der Einführung der interaktiven Arbeitsweise des Ingenieurs weitere Forschungsrichtungen (Bild 3) begonnen.

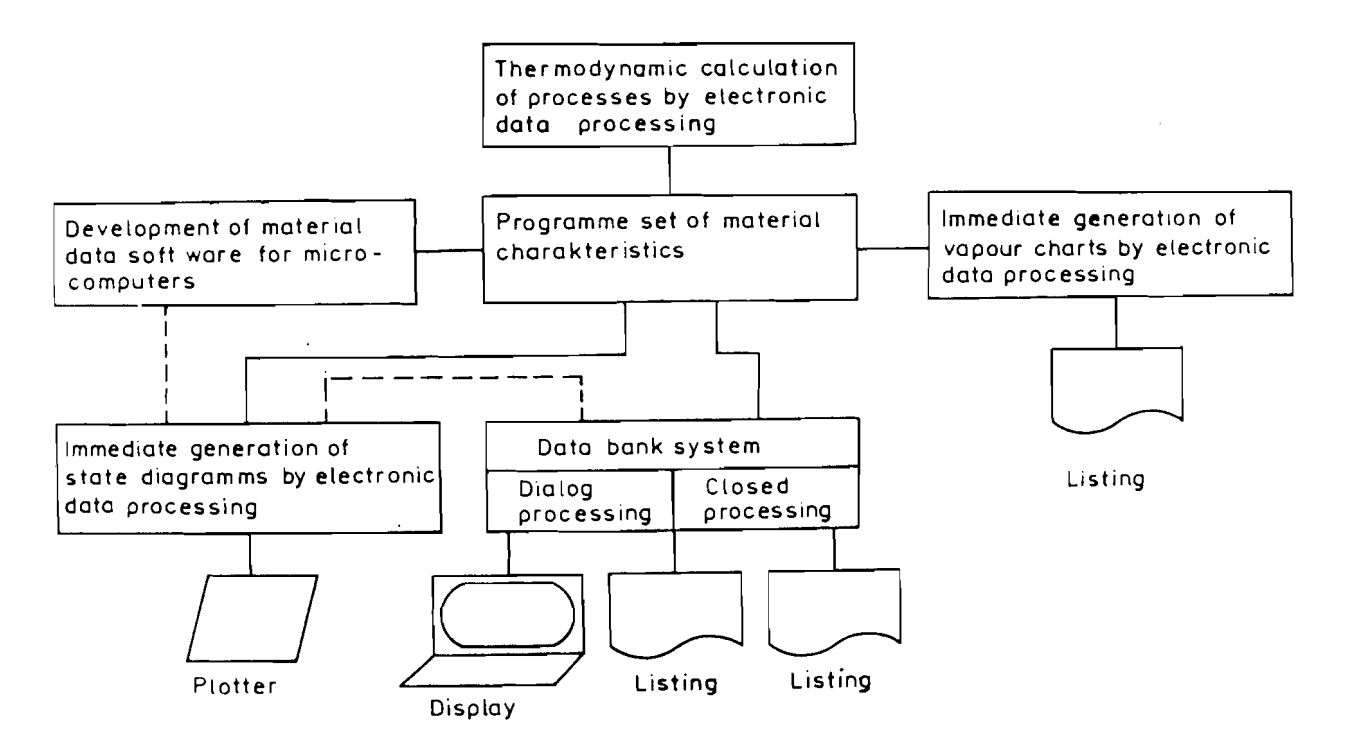

Bild 3. Die Anwendung des Stoffwert-Programmpaketes im WB Thermodynamik

#### 2.2. Berechnung von Dampftafeln

Auch gegenwärtig stellen Dampftafeln mit den benötigten Stoffwerten wichtige Arbeitshilfen des Wärmetechnikers dar. Es kommt deshalb darauf an, sie effektiv und möglichst fehlerfrei bereitzustellen.

Im WB Thermodynamik wurden spezielle Programme entwickelt, mit denen die Wasserdampftafel nach IFC 1968 /2/, als erstes publiziertes Ergebnis, unter Nutzung des Stoffwert-Programmpaketes druckreif erzeugt wurde. Folgende Tabellen können unabhängig vom Stoff berechnet und gedruckt werden:

$$
v', v'', s', s'', h', h'', r = f(p_{S}) \text{ bzw. } f(T_{S}) ;
$$

$$
c_{p}^{T}, c_{p}^{T}, \eta^{T}, \eta^{T}, \lambda^{T}, Pr^{T}, Pr^{T}, c_{S}^{T}, c_{S}^{T} = f(p_{S});
$$
  
\n
$$
v, s, h = f(p, T);
$$
  
\n
$$
c_{p}, \eta, \lambda, Pr, \alpha_{S} = f(p, T);
$$
  
\n
$$
\left(\frac{\partial p}{\partial T}\right)_{V}, \left(\frac{\partial s}{\partial T}\right)_{V}, \left(\frac{\partial p}{\partial V}\right)_{T} = f(p, T).
$$

## 2.3. Erzeugung von Zustandsdiagrammen

Einher mit der Übernahme vieler Logik- und Berechnungsprozesse des heutigen Ingenieurs durch schnell verfügbare Rechner wächst die Gefahr, Gesamtzusammenhänge, mögliche Vereinfachungen und die Kritik an den "selbstverständlich" berechneten Ergebnissen aus den Augen zu verlieren. Daraus resultierend erscheint es den Autoren notwendig, auf die in diesem Zusammenhang wachsende Rolle von Zustandsdiagrammen verschiedenster thermodynamischer Größen, auch mit bisher nicht üblichen Koordinaten und Parametern, zu verweisen. Sie schnell - als Dienstleistung für den Wärmetechniker - maschinell zu erzeugen, ist eine, wie die Resonanz der Praxispartner zeigt, notwendige Aufgabe.

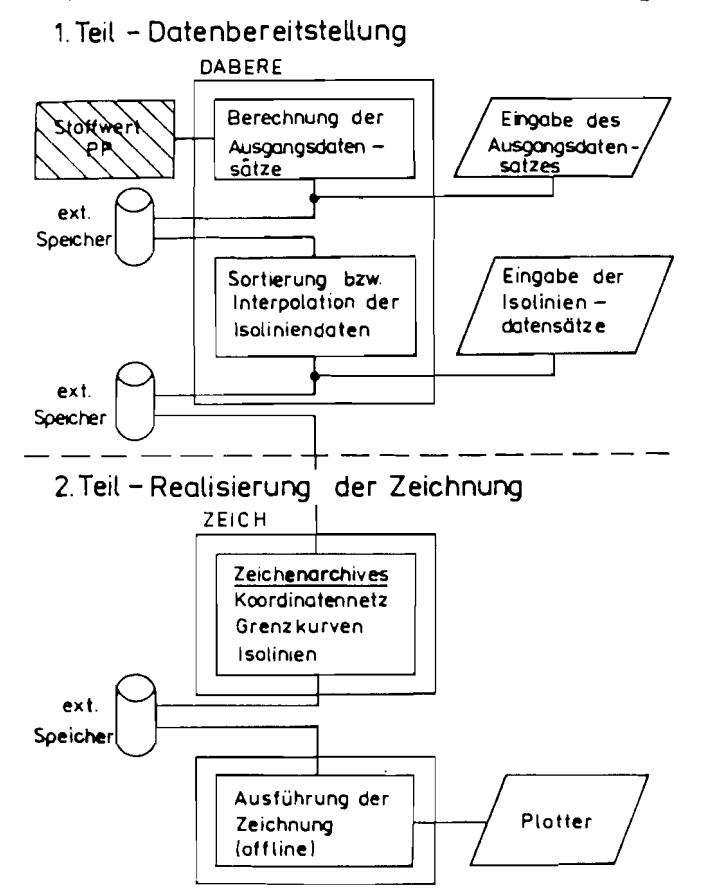

Bild 4. Prinzip der Zustandsdiagramm-Erzeugung mit EDVA

Bild 4 zeigt das im WB Thermodynamik verwirklichte Prinzip der Zustandsdiagrammerzeugung. Dieses Programmsystem ist in der Lage, Diagramme mit beliebigen Koordinatenkombinationen und beliebigen Parametern der Größen gemäß Tabelle 1 unabhängig vom Stoff zu berechnen und zu zeichnen. Ausgehend von mit dem Stoffwert-Programmpaket berechneten Ausgangsdatensätzen (als Funktion von  $p, T$  und  $x)$  werden alle Isolinien extern interpoliert und schließlich offline gezeichnet.

- (Weitere Informationen enthält /19/.)
- 2.4. Datenbankkonzept und Software-Entwicklung für Mikrorechner Um den großen Informationsgehalt des Stoffwert-Programmpaketes bequemer und schneller für die verschiedensten Nutzer zugänglich zu machen, wird im WB Thermodynamik gegenwärtig an einer Konzeption für ein Datenbanksystem gearbeitet. Neben einer für den Dialogbetrieb über Terminal geeigneten Variante wurde eine für die Stapelverarbeitung vorgesehen.

Der zunehmende Einsatz von Mikrorechnern sowohl bei der Projektierung als auch bei Aufgaben der Betriebsführung von energiewandelnden Anlagen und Prozessen führte zu zahlreichen Anfragen aus der Industrie nach vereinfachten Zustandsgleichungen. Es wurden deshalb Forschungsarbeiten mit dem Ziel begonnen, ein stoffunabhängiges Programmsystem zur Entwicklung von Zustandsgleichungen vorgegebener Genauigkeit in gewünschten Zustandsbereichen unter Nutzung des Stoffwert-Programmpaketes zu erarbeiten.

# Literatur

- /1/ Elsner, *N.;* Klinger, J.; Kretzschmar, H.-J.: XI. ZJAZD Termodynamikow, Swinoujscie 1981
- /2/ Elsner, N.; Fischer, S.; Klinger, J.: Thermophysikalische Stoffeigenschaften von Wasser. Leipzig 1982
- /3/ Grigull, U.: Properties of Water and Steam in SI-Units. Springer, 1979
- /4 / Ривкин, С.Л.; Кременевская, Е.А.: Теплоенергетика, 14 (1977) 3) CTp. 39-73
- /5/ Schmidt, E.: VDI-Wasserdampftafeln. 6. Auflage, Ausgabe B. Springer, 1963
- /6/ ILKA-Berechnungskatalog, 8. Stoffdaten. Dresden 1977
- /7/ Baehr, H.D.; Hicken, E.: Kältetechnik 17(1965)5, S. 143-150
- /8/ Алтунин, В.В.: Теплофизические свойства двуокиси углерода. MOCKBO 1975
- /9/ u,eAepoepr, H. B. j nonOB) B. H. j MOp030BO )H. *A.;* TepMO,D,V1HOMVlyeCKV1e свойства гелия. Москва 1969
- /10/ Pee, *A.:* Stoffdaten von Natrium. Karlsruhe, 1969
- /11/ Термодинамические свойства азота воздуха, метана этилена, КИСЛОРОДО, ЭТОНО, ГЕЛИЯ.

Москва 1977, 1978, 1979, 1981, 1981, 1982, 1984

 $\boldsymbol{\lambda}$ 

- $\mathbf{r}$  $/12/$ The 1984 IAPS-Formulation for Industrial and General Use. X. Conference of IAPS, Moscow 1984
	- Elsner, N.; Klinger, J.; Rasmus, S.: Energietechnik 29(1979)6,  $/13/$  $S. 229 - 235$
	- $/14/$ Kretzschmar, H.-J.: Dissertation A. TU Dresden, 1982
	- $/15/$ Kretzschmar, H.-J.; Klinger, J.: Energietechnik 34(1984)6, S. 210-215
	- $/16/$ Kretzschmar, H.-J.: Wiss. Z. TU Dresden 33(1984)4, S. 139-146
	- $1171$ Dittmann, A.; Klinger, J.; Kretzschmar, H.-J.: X. Conference of IAPS, Moscow 1984
	- Fischer, S.; Pawlowitsch, A.; Sellmer, H.: Energietechnik  $/18/$  $29(1979)6$ , S. 218-224
	- Naumann, F.; Kretzschmar, H.-J.; Klinger, J.: Wiss. Z. TU Dres- $/19/$ den 34(1985)2